Configuration tip

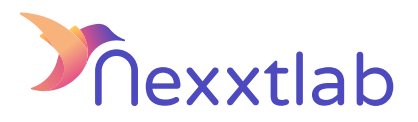

Tip for : Powerdale Cluster charger

We recommand the following configuration tips when you try to configure the Smartmaster Pro with a Cluster from de company Powerdale.

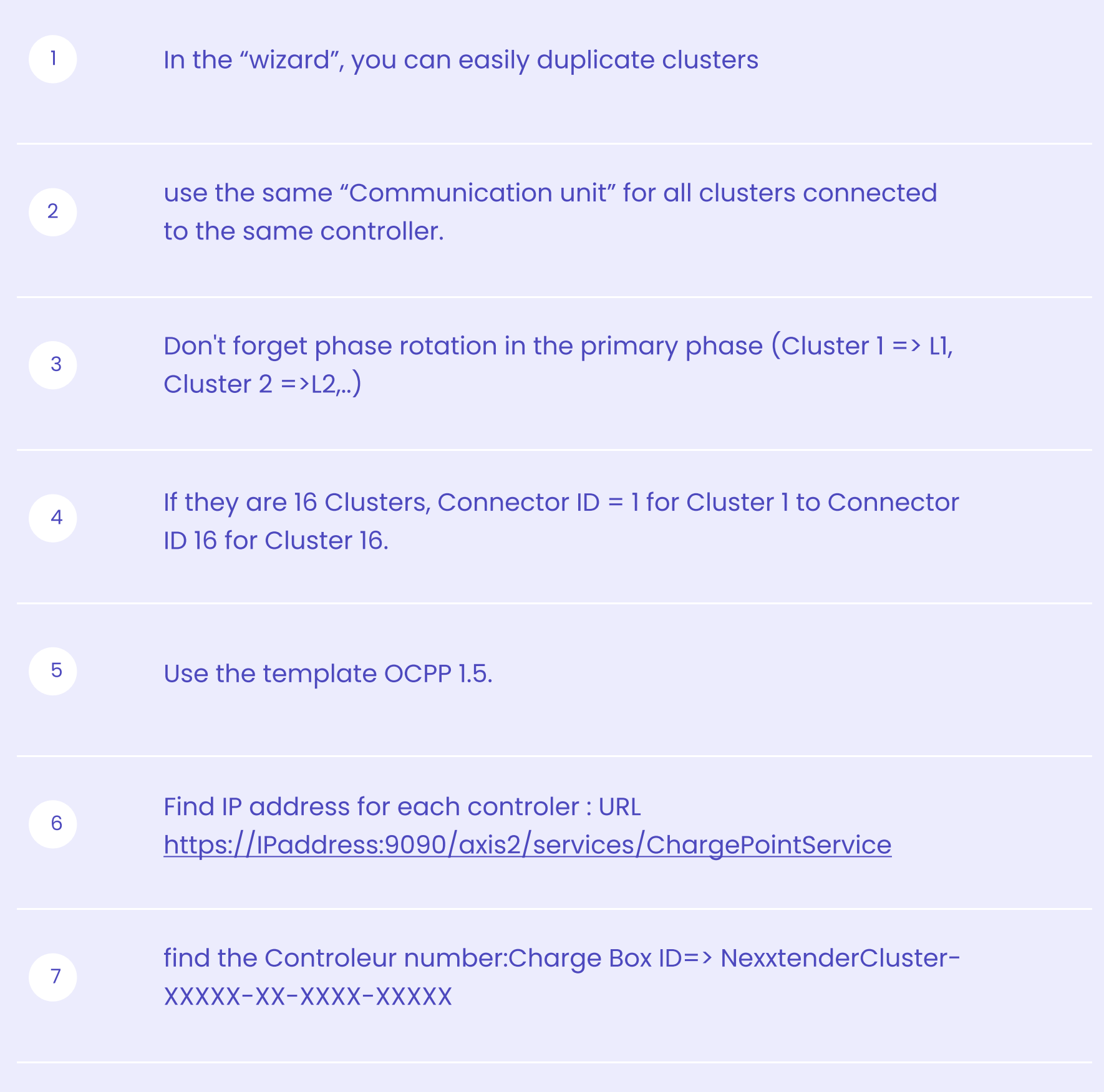